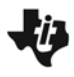

Percentiles & Z-scores *PercentileZScores.tns*

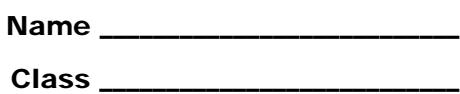

A **normal curve** is a density curve that is symmetric, single-peaked and bell-shaped. In addition, the screenshot at the right shows the percentage of data that falls within 1, 2, and 3 standard deviations of the mean.

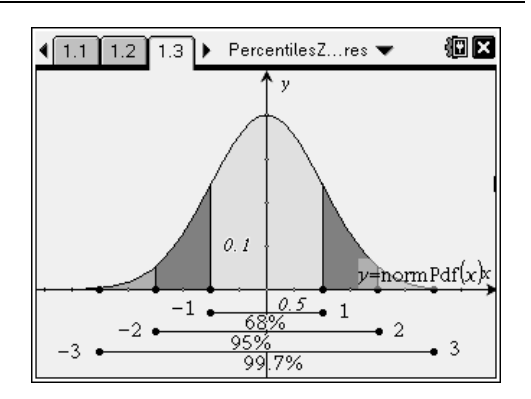

When data fits a normal pattern, one can standardize values and compare distributions.

The standardized value of x is  $z = \frac{x - \mu}{\sigma}$ , where  $\mu$  is the mean and  $\sigma$  is the standard

deviation of the data. This value is called the *z***-score** and it corresponds to the integers in the figure above. In other words, the *z*-score is the number of standard deviations a data point is above or below the mean.

The *p-***th percentile** of a distribution is the value such that *p* percent of the observations fall at or below it.

# **Part 1 – Given** *x***-values, finding percentages**

**Problem: Too Good candy bars** 

The average (mean) number of calories in a bar is 210 and has a standard deviation of 10. The number of calories per bar is approximately normally distributed.

What **percent** of candy bars contain between 200 and 220 calories?

Solution 1: Use a *Graphs* page.

- Graph the function **f1(***x***) = normpdf(***x***,**  $\mu$ **,**  $\sigma$ **)** replacing  $\mu$  with the mean and  $\sigma$  with the standard deviation.
- Adjust the window.
	- o 99.7% of the data fall between what two *x*-values? Set these values as **xmin** and **xmax**.
	- $\circ$  The area under the curve must be 1. What is a reasonable maximum height for this curve thinking of the *x*-values from above? Set this as **ymax**.
- Find the area under the curve.
	- o Choose **MENU > Analyze Graph > Integral**.
	- o Select the graph by highlighting it and pressing enter. The graph will flash.
	- $\circ$  Select a lower and upper bound. Type 200,  $(\text{enter})$ , 220,  $(\text{enter})$ . (Vertical lines will appear at *x* = 200 and *x* = 220.)
- Multiply the value that appears by 100 to convert the area under the curve to a percent to answer the question.

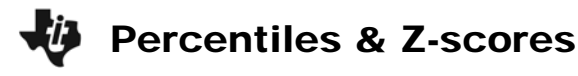

Solution 2: Use a *Calculator* page.

- Choose **MENU > Statistics > Distributions > Normal Cdf**.
- In the dialog box, enter 200 for Lower Bound, 220 for Upper Bound, 210 for  $\mu$  and 10 for  $\sigma$ . Then press (enter).

or

 $\bullet$  Use the alpha and number keys to type **normcdf(200, 220, 210, 10)** and press (enter).

In general, type **normcdf(low value, high value, mean, standard deviation)**.

# **Try It!**

The length of useful life of a fluorescent tube used for indoor gardening is normally distributed. The useful life has a mean of 600 hours and a standard deviation of 40 hours. Determine the probability that

- a. a tube chosen at random will last between 620 and 680 hours.
- b. such a tube will last more than 740 hours.

## **Part 2 – Given percentiles, finding** *x***-values**

While the normal curve is not a one-to-one function, if the definition of a *p*-th percentile is used, an *x*-value that corresponds to a given percentile can be found.

Using the mean,  $\mu$ , and the standard deviation,  $\sigma$ , describe each of the following.

In general, what is the *x*-value that corresponds to the…

- 50th percentile?
- 16th percentile?
- 84th percentile?

#### Problem:

Mike is in the 99th percentile for his height. U.S. men have an average height of 69.3 inches with a standard deviation of 2.8 inches. **How tall is he?**

#### Solution:

- On a *Calculator* page, choose **MENU > Statistics > Distributions > Inverse Normal**.
- In the dialog box, enter 0.99 for Area, 69.3  $\mu$  and 2.8 for  $\sigma$ . Then press (enter).

or

 $\bullet$  Use the alpha and number keys to type invnorm(.99, 69.3, 2.8) and press  $\textsf{\tiny{(enter)}}$ .

In general, type **invnorm(percentile as decimal, mean, standard deviation)**.

# Percentiles & Z-scores

# **Try It!**

1. The lifetimes of zip drives marketed by Zippers, Inc. are normally distributed, with a mean lifetime of 11 months and a standard deviation of 3 months.

Zippers plans to offer a new warranty guaranteeing the replacement of failed zip drives during the warranty period. It can afford to replace up to 4 percent of its drives.

How many months of warranty should the company offer with these drives? Round your answer to the nearest month.

- 2. Final grade averages are typically approximately normally distributed with a mean of 72 and a standard deviation of 12.5. Your professor says that the top 8% of the class will receive A; the next 20%, B; the next 42%, C; the next 18%, D; and the bottom 12%, F.
	- a. What average must you exceed to obtain an A?
	- b. What average must you exceed to receive a grade better than a C?
	- c. What average must you obtain to pass the course?

# **Part 3 – Given z-scores, finding percentiles and** *x***-values**

Use the diagram from the first page of the worksheet to help answer the following statements.

- The *x*-value with a *z*-score  $= 0$  is in the  $= 0$  percentile.
- The *x*-value with a *z*-score  $= -3$  is in the  $\frac{1}{2}$  percentile.
- The *x*-value with a *z*-score  $= 2$  is in the  $\qquad$  percentile.

Using the mean,  $\mu$ , and the standard deviation,  $\sigma$ , describe each of the following:

- The *x*-value with a *z*-score  $= 0$ .
- The *x*-value with a *z*-score  $= -3$ .
- The *x*-value with a *z*-score  $= 2$ .

A *Graphs* page and *Calculator* page can be can be used to find the exact corresponding percentiles and *x*-values when given *z*-scores.

## Problem:

Find the corresponding percentile and *x*-value that has a *z*-score = –2.3 with mean = 100 and standard deviation = 10.

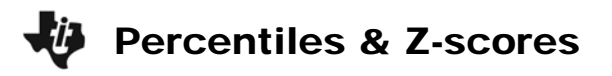

Solution: Finding percentile using a standardized normal curve.

- On a *Graphs* page, graph the function **f1(x) = normpdf(***x***, 0, 1)**.
- Adjust the window.
- As done in Part 1, find the area under the curve from the left to –2.3. (The left bound is the xmin.)
- Convert the area under the curve to a percent to answer the question.

or

 $\bullet$  On a *Calculator* page, use the keys to type **normcdf(-1E99, -2.3, 0, 1)** and press (enter).

## Solution: Finding *x*-value.

- Choose **MENU > Statistics > Distributions > Inverse Normal**.
- In the dialog box, enter the percentile for Area, 100 for  $\mu$  and 10 for  $\sigma$ . Then press (enter).

or

• Use the alpha and number keys to type **invnorm(percentile, 100, 10)** and press (enter).

# **Try It!**

- 1. In a field, the heights of sunflowers are normally distributed with a mean of 72 inches and standard deviation of 4 inches. Find the corresponding percentile and *x*-value for a sunflower that has a *z*-score of 1.6.
- 2. The shoe sizes of a men's basketball team are normally distributed with a mean of 11.5 and a standard deviation of 1.25. Find the corresponding percentile and *x*-value for a player that has a z-score of  $-3.1$ .

## **Homework Problems**

Note: You will need to use the formula for finding a *z*-score.

- 1. A machine is programmed to fill 10-oz containers with a cleanser. However, the variability inherent in any machine causes the actual amounts of fill to vary. The distribution is normal with a standard deviation of 0.02 oz. What must the mean amount be in order for only 5% of the containers receive less than 10-oz?
- 2. The weights of ripe watermelons grown at Mr. Smith's farm are normally distributed with a standard deviation of 2.8 lb. Find the mean weight of Mr. Smith's ripe watermelons if only 3% weigh less than 15 lb.